# **Configuration Commands**

# **SNMP System Commands**

## engineID

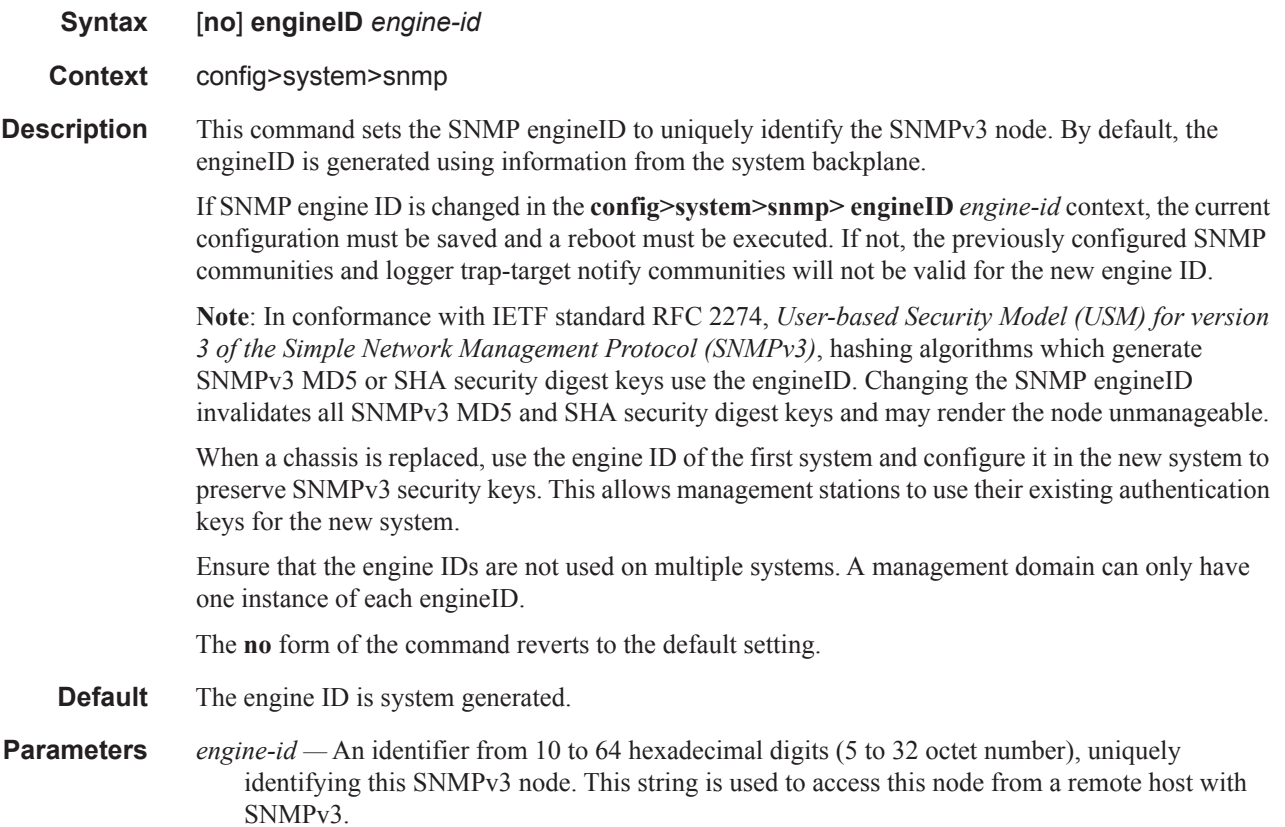

## general-port

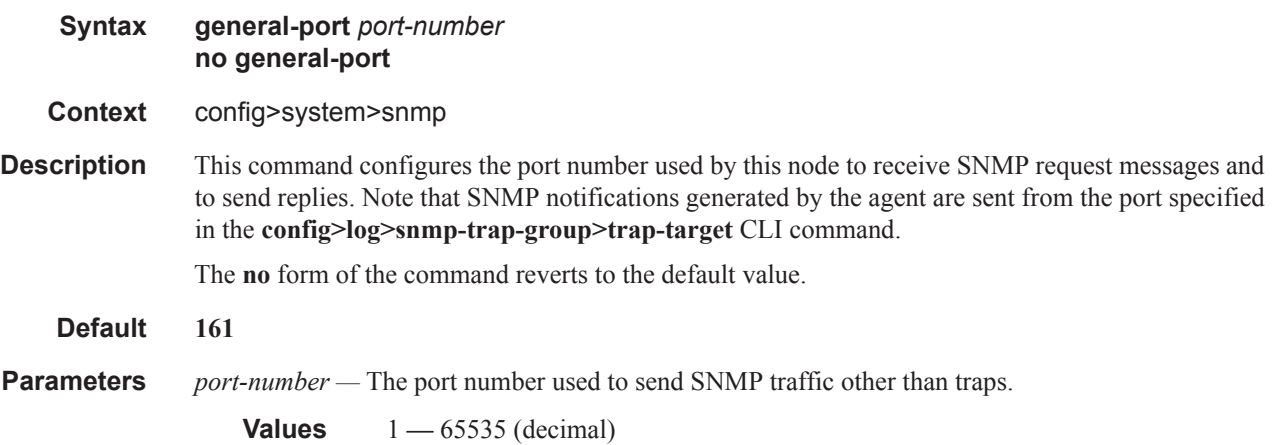

## packet-size

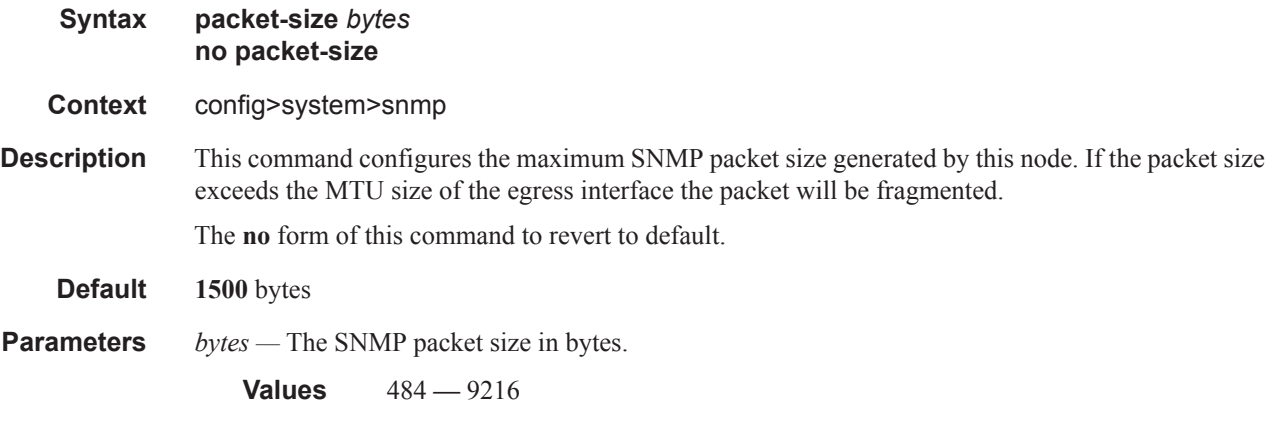

## snmp

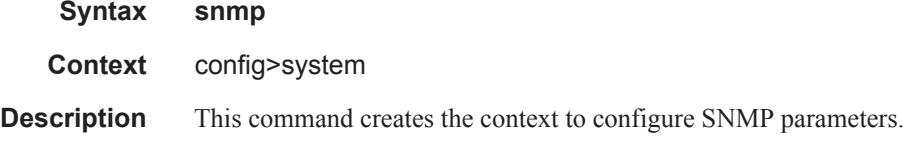

## streaming

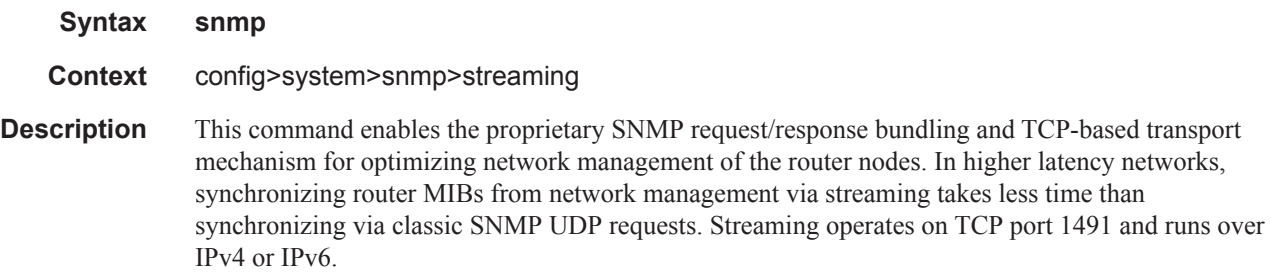

## shutdown

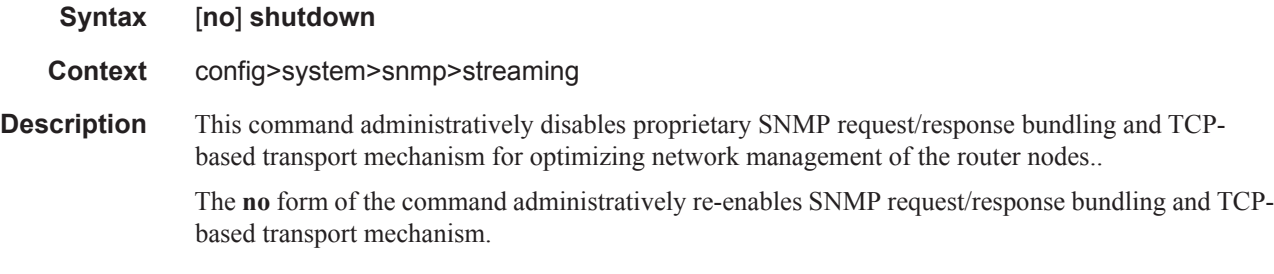

### **Default shutdown**

## shutdown

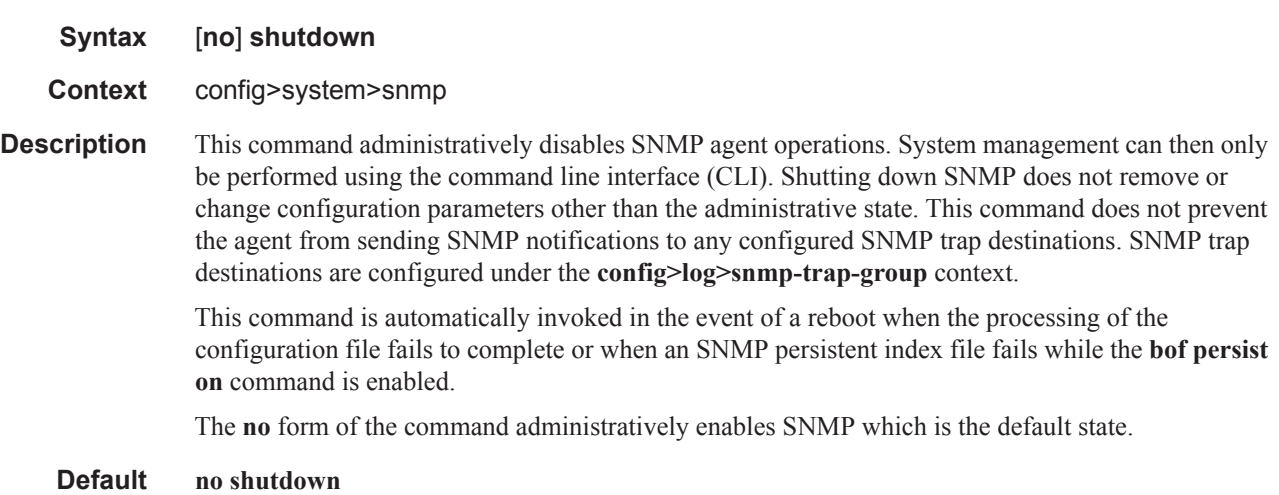

# **SNMP Security Commands**

## <span id="page-3-0"></span>access group

 $\mathbf{I}$ 

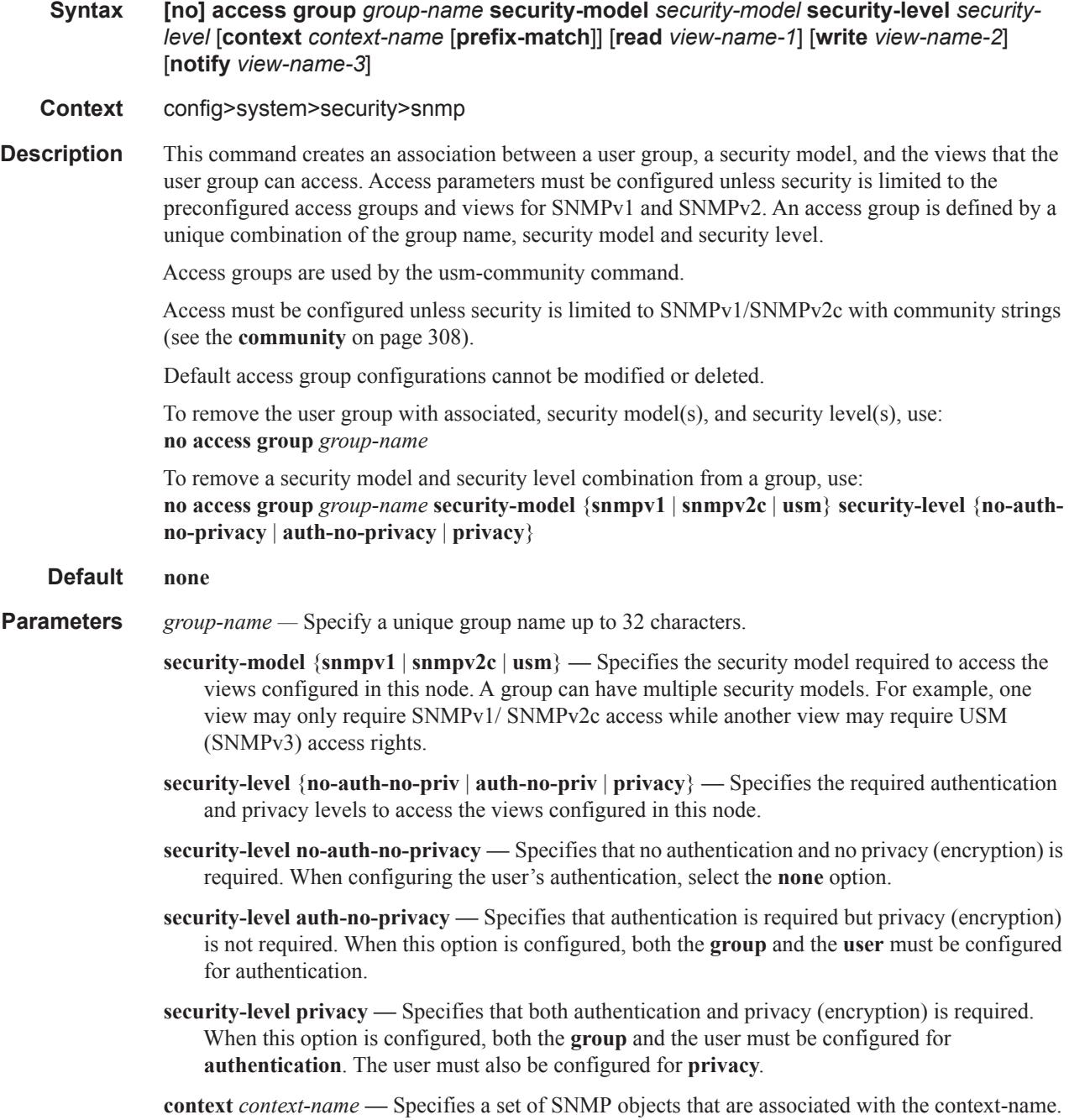

I

The *context-name* is treated as either a full context-name string or a context name prefix depending on the keyword specified (**exact** or **prefix**).

**prefix-match —** Specifies the context name **prefix-match** keywords, **exact** or **prefix**.

The VPRN context names begin with a **vprn** prefix. The numerical value is associated with the service ID that the VPRN was created with and identifies the service in the service domain. For example, when a new VPRN service is created such as **config>service>vprn 2345 customer 1**, a VPRN with context name **vprn2345** is created.

The **exact** keywork specifies that an exact match between the context name and the prefix value is required. For example, when **context vprn2345 exact** is entered, matches for only **vprn2345** are considered.

The **prefix** keyword specifies that only a match between the prefix and the starting portion of context name is required. If only the **prefix** keyword is specified, simple wildcard processing is used. For example, when **context vprn prefix** is entered, all **vprn** contexts are matched.

#### **Default exact**

**read** *view-name* **—** Specifies the keyword and variable of the view to read the MIB objects. This command must be configured for each view to which the group has read access.

#### **Default none**

**write** *view-name* **—** Specifies the keyword and variable of the view to configure the contents of the agent.

This command must be configured for each view to which the group has write access.

**Values** Up to 32 characters

**notify** *view-name* **—** specifies keyword and variable of the view to send a trap about MIB objects. This command must be configured for each view to which the group has notify access.

**Values** none

### attempts

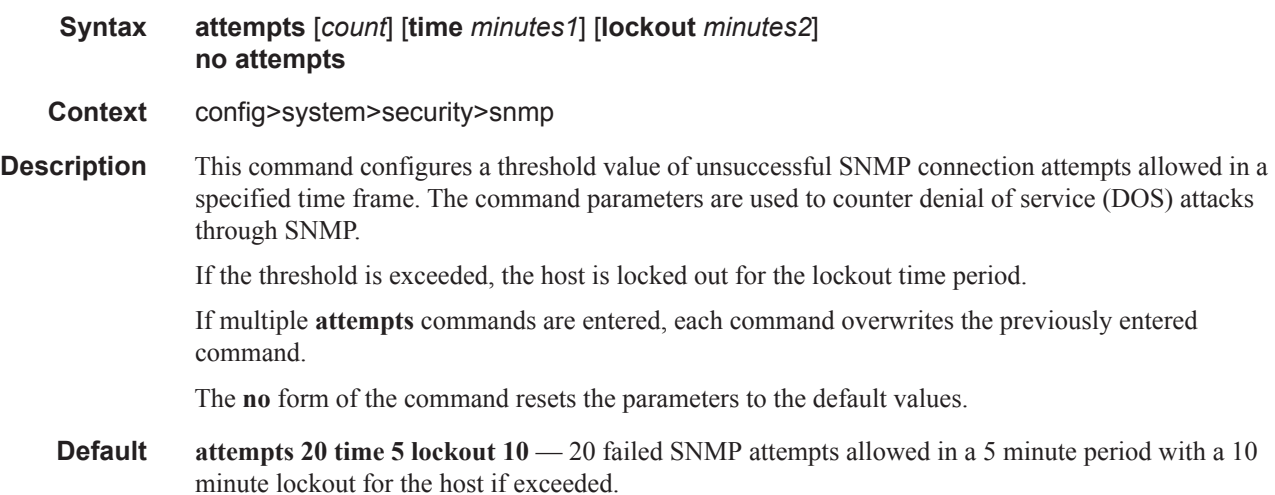

**Parameters** *count —* The number unsuccessful SNMP attempts allowed for the specified **time**.

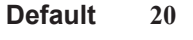

**Values** 1 **—** 64

**time** *minutes1* **—** The period of time, in minutes, that a specified number of unsuccessful attempts can be made before the host is locked out.

**Default 5**

**Values**  $0 - 60$ 

**lockout** *minutes2* **—** The lockout period in minutes where the host is not allowed to login. When the host exceeds the attempted count times in the specified time, then that host is locked out from any further login attempts for the configured time period.

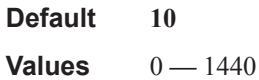

## <span id="page-5-0"></span>community

I

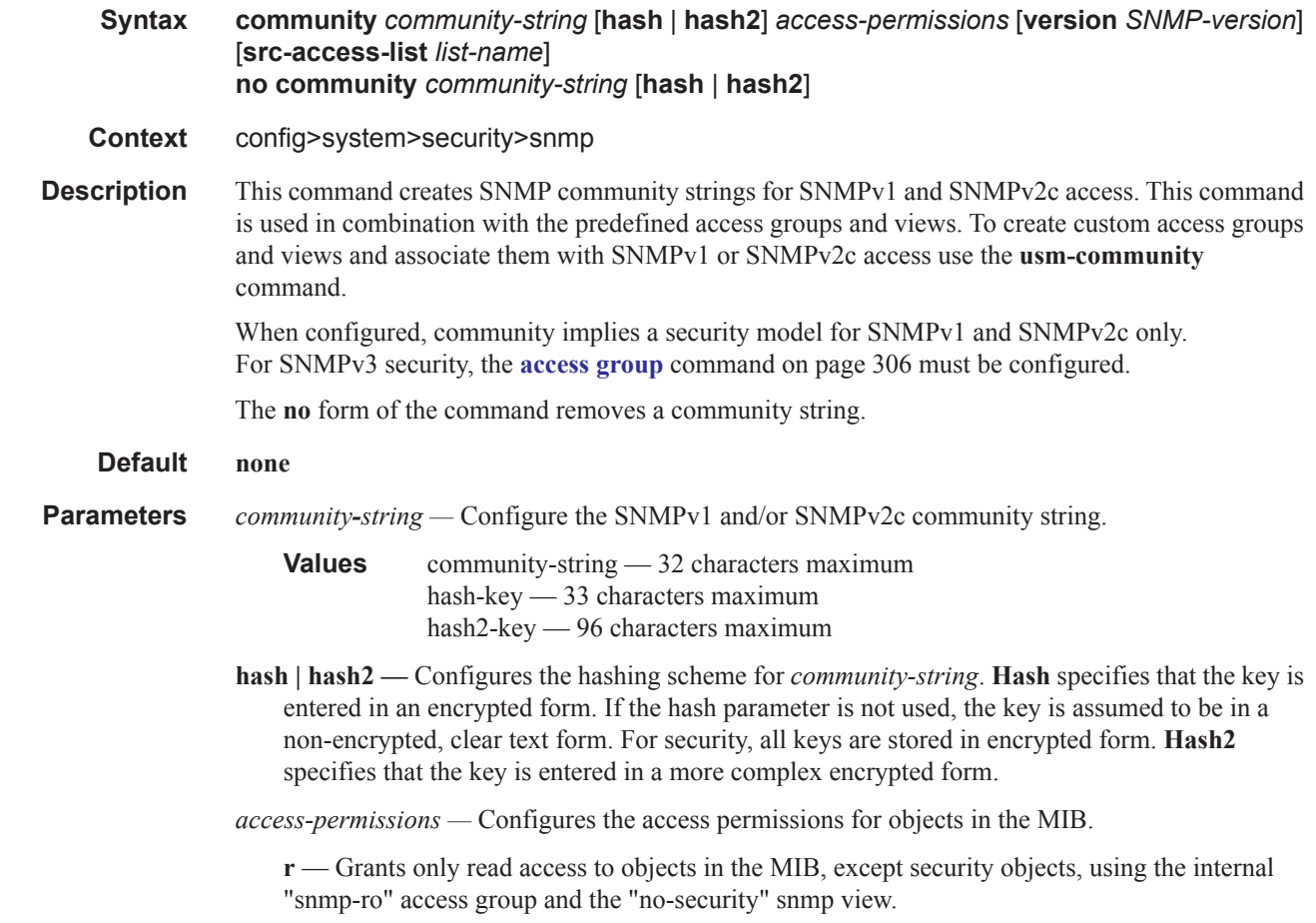

L

**rw** — Grants read and write access to all objects in the MIB, using the internal "snmp-rw" access group and the "no-security" snmp view.

**rwa** — Grants read and write access to all objects in the MIB, including security, using the internal "snmp-rwa" access group and the "iso" snmp view.

**mgmt** — Assigns a unique SMMP community string for SNMP access via the "management" routing instance. This community uses the internal "snmp-mgmt" access group and the "mgmt" snmp view.

**vpls-mgmt** — Assigns a unique SNMP community string for SNMP access via the "vplsmanagement" routing instance. This community uses the internal "snmp-vpls-mgmt" access group and "mgmt-view" snmp view.

**version** {**v1** | **v2c** | **both**} **—** Configures the scope of the community string to be for SNMPv1, SNMPv2c, or both SNMPv1 and SNMPv2c access.

**Default both**

*list-name —* Configures the **community** to reference a specific **[src-access-list](#page-7-0)**, which will be used to validate the source IP address of all received SNMP requests that use this **community**. Multiple **community**, **usm-community**, or **vprn snmp community** instances can reference the same **srcaccess-list**.

### <span id="page-6-0"></span>mask

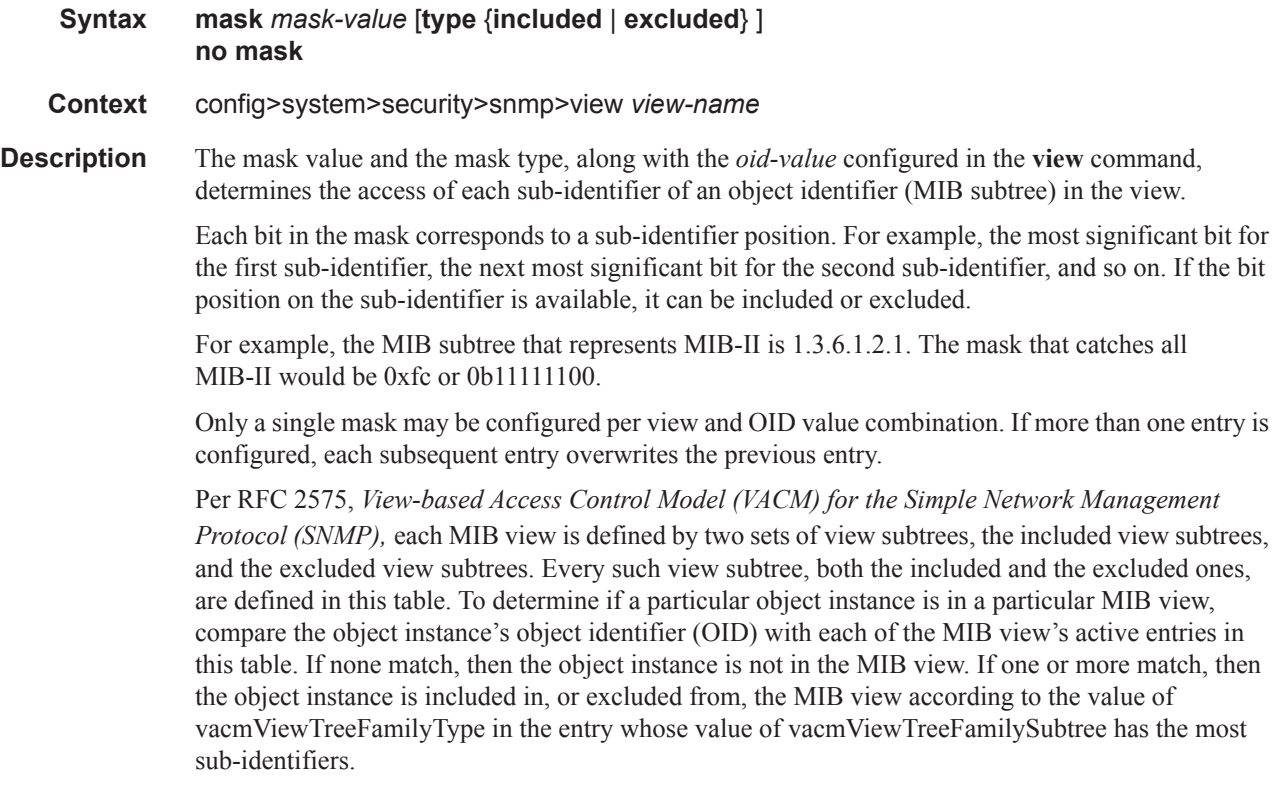

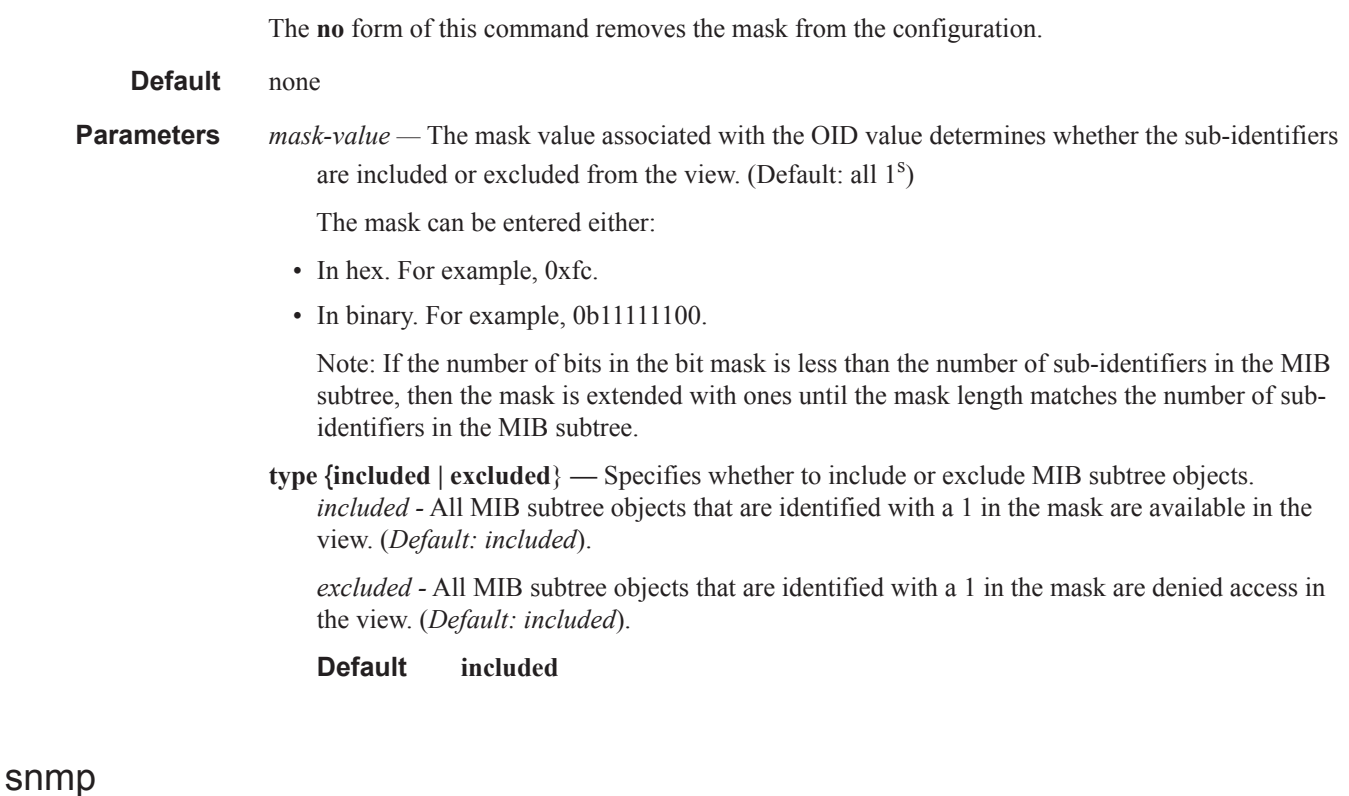

## **Syntax snmp Context** config>system>security **Description** This command creates the context to configure SNMPv1, SNMPv2, and SNMPv3 parameters.

### <span id="page-7-0"></span>src-access-list

Π

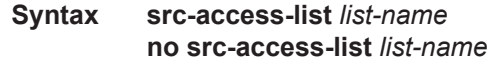

#### **Context** config>system>security>snmp

**Description** This command is used to identify a list of source IP addresses that can be used to validate SNMPv1 and SNMPv2c requests once the list is associated with one or more SNMPv1 and SNMPv2c communities.

> An src-address-list referenced by one or more **[community](#page-5-0)** instances is used to verify the source IP addresses of an SNMP request using the **community** regardless of which VPRN/VRF interface (or 'Base' interface) the request arrived on. For example, if an SNMP request arrives on an interface in vprn 100 but the request is referencing a **community**, then the source IP address in the packet would be validated against the src-address-list configured for the **community**. This occurs regardless of whether the request is destined to a VPRN interface address and the VPRN has SNMP access enabled, or the reques is destined to the base system address via GRT leaking. If the request's source

I

### **Page 310 7950 XRS System Management Guide**

IP address does not match the *ip-address* of any of the **src-host**s contained in the list, then the request will be discarded and logged as an SNMP authentication failure.

Using src-access-list validation can have an impact on the time it takes for an SR OS node to reply to an SNMP request. It is recommended to keep the lists short, including only the addresses that are needed, and to place SNMP managers that send the highest volume of requests, such as the 5620 SAM, at the top of the list.

You can configure a maximum of 16 **src-access-list**s. Each **src-access-list** can contain a maximum of 16 **src-host**s.

The **no** form of this command removes the named src-access-list. You cannot remove an **src-accesslist** that is referenced by one or more **community** instances.

**Default** none **Parameters** *list-name —* Configures the name or key of the **src-access-list**. The *list-name* parameter must begin with a letter (a-z or A-Z).

### src-host

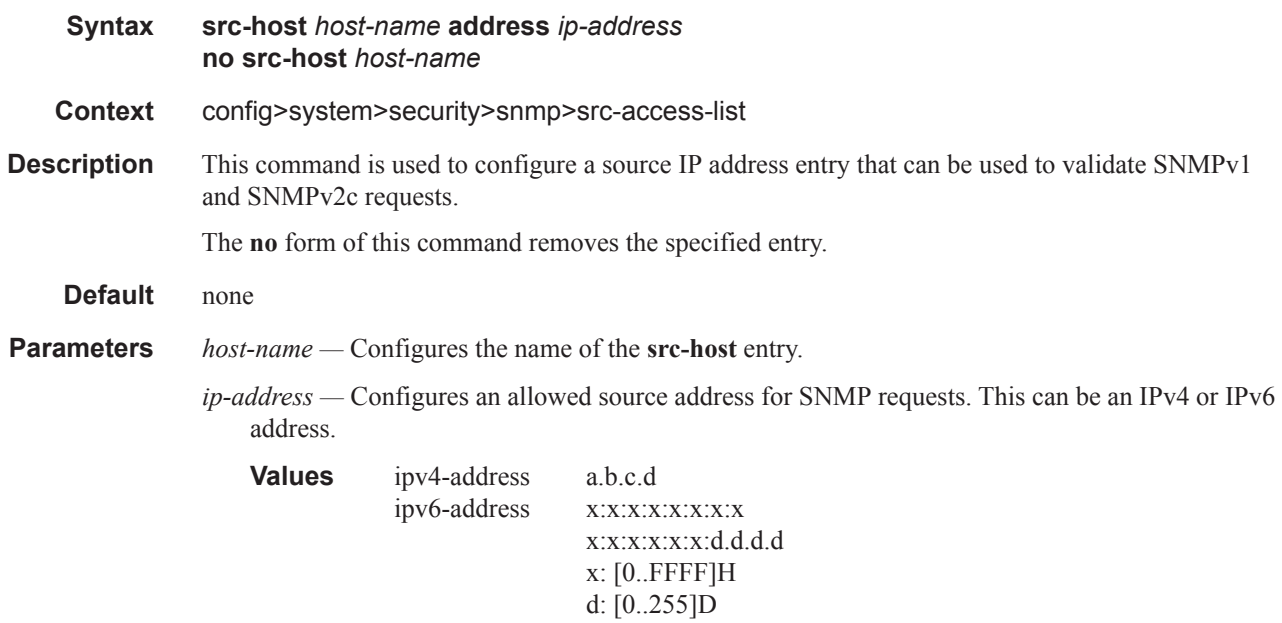

### SNMP Security Commands

## <span id="page-9-0"></span>usm-community

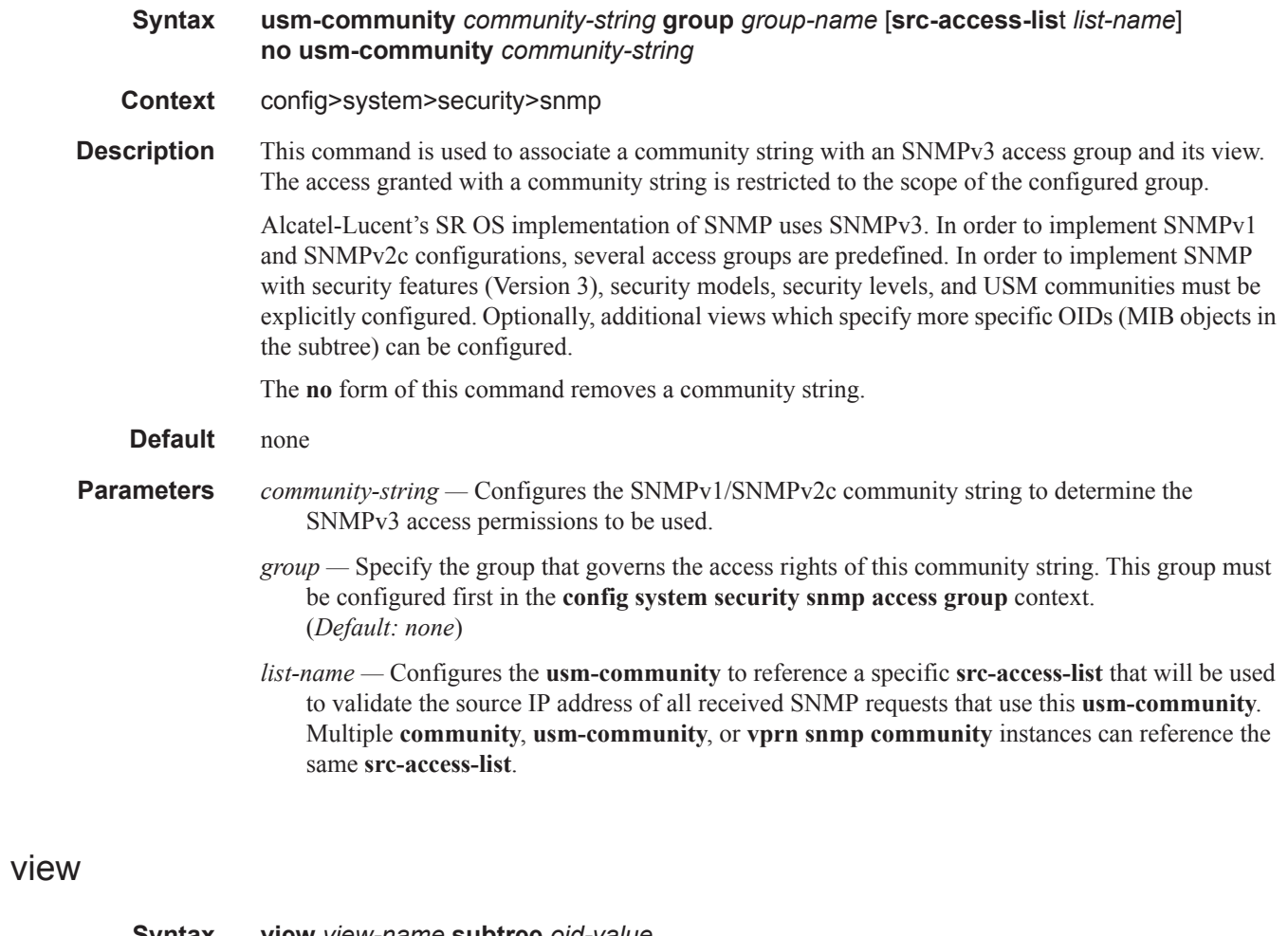

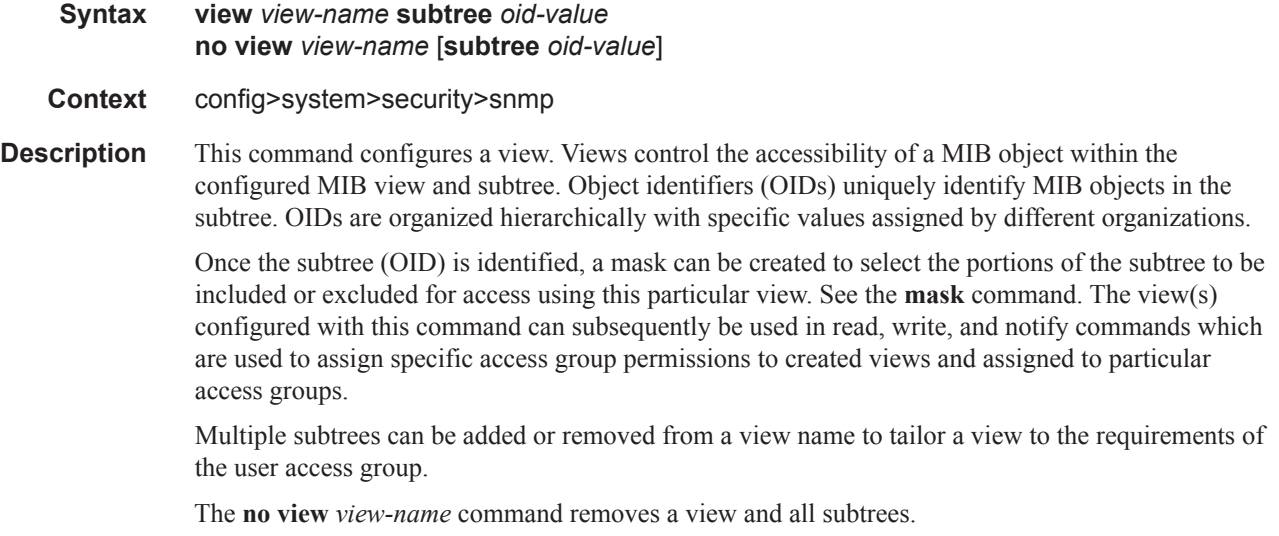

L

The **no view** *view-name* **subtree** *oid-value* removes a sub-tree from the view name.

**Default** No views are defined.

**Parameters** *view-name —* Enter a 1 to 32 character view name. (Default: *none*)

*oid-value —* The object identifier (OID) value for the *view-name*. This value, for example, 1.3.6.1.6.3.11.2.1, combined with the mask and include and exclude statements, configures the access available in the view.

It is possible to have a view with different subtrees with their own masks and include and exclude statements. This allows for customizing visibility and write capabilities to specific user requirements.

SNMP Security Commands